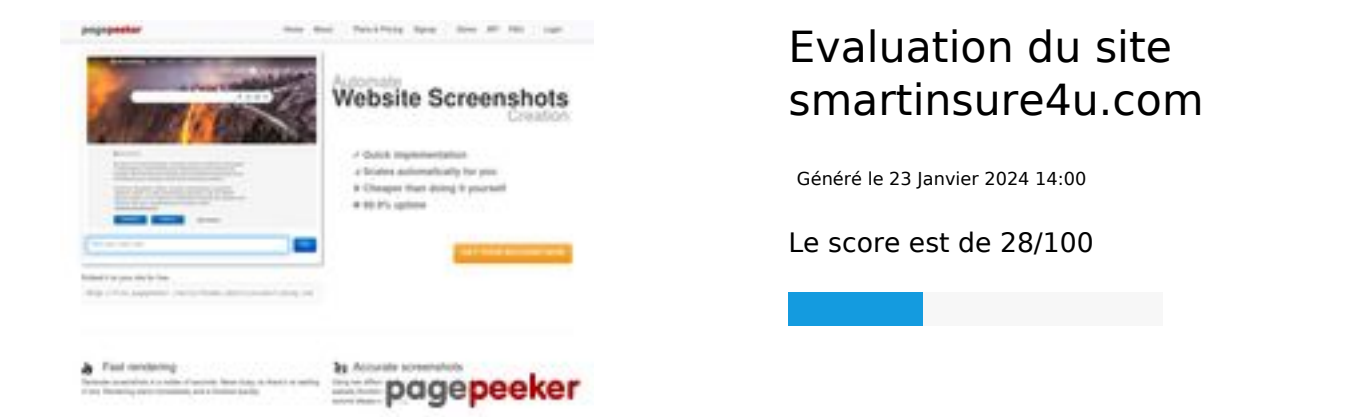

### **Optimisation du contenu**

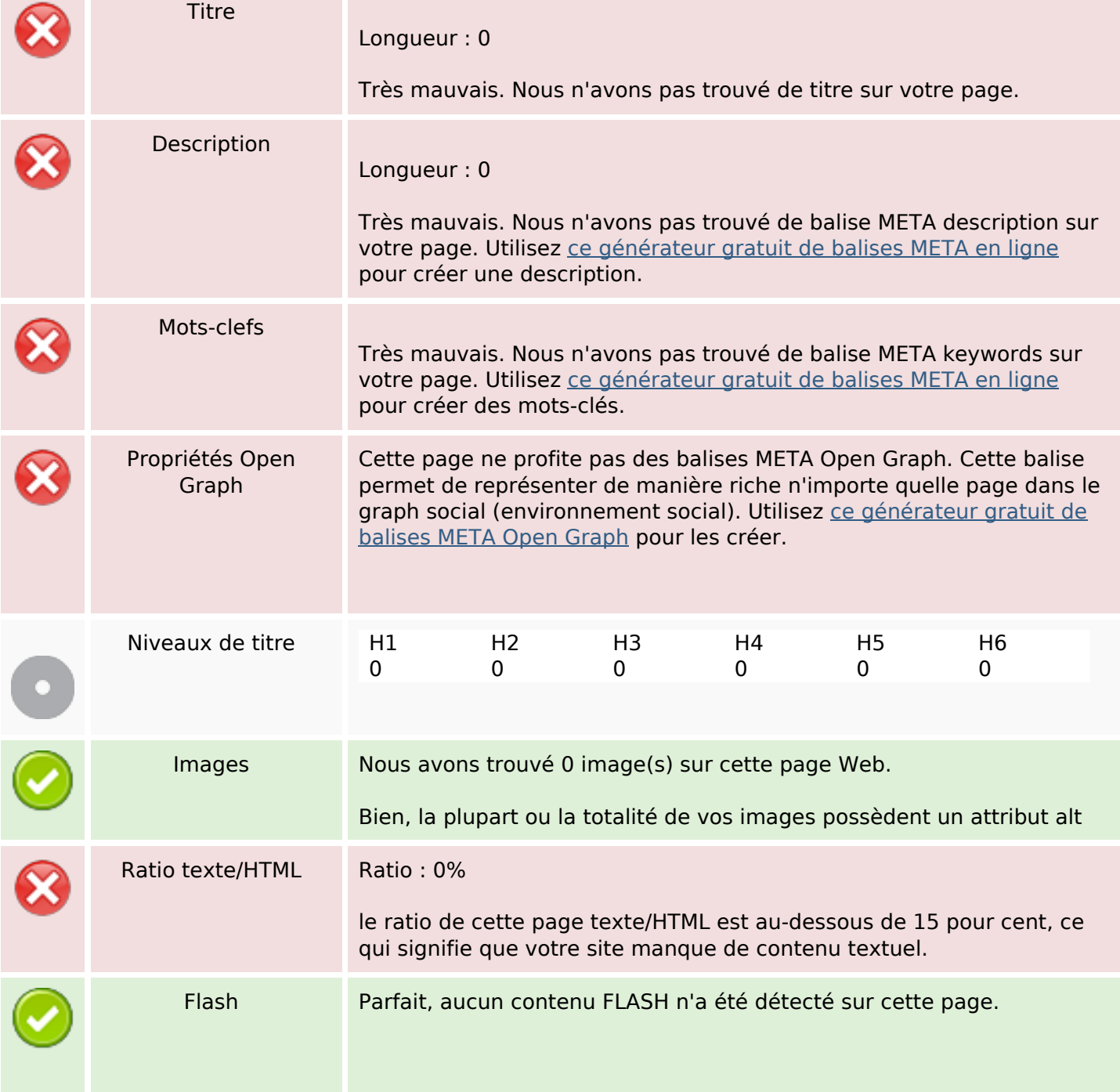

### **Optimisation du contenu**

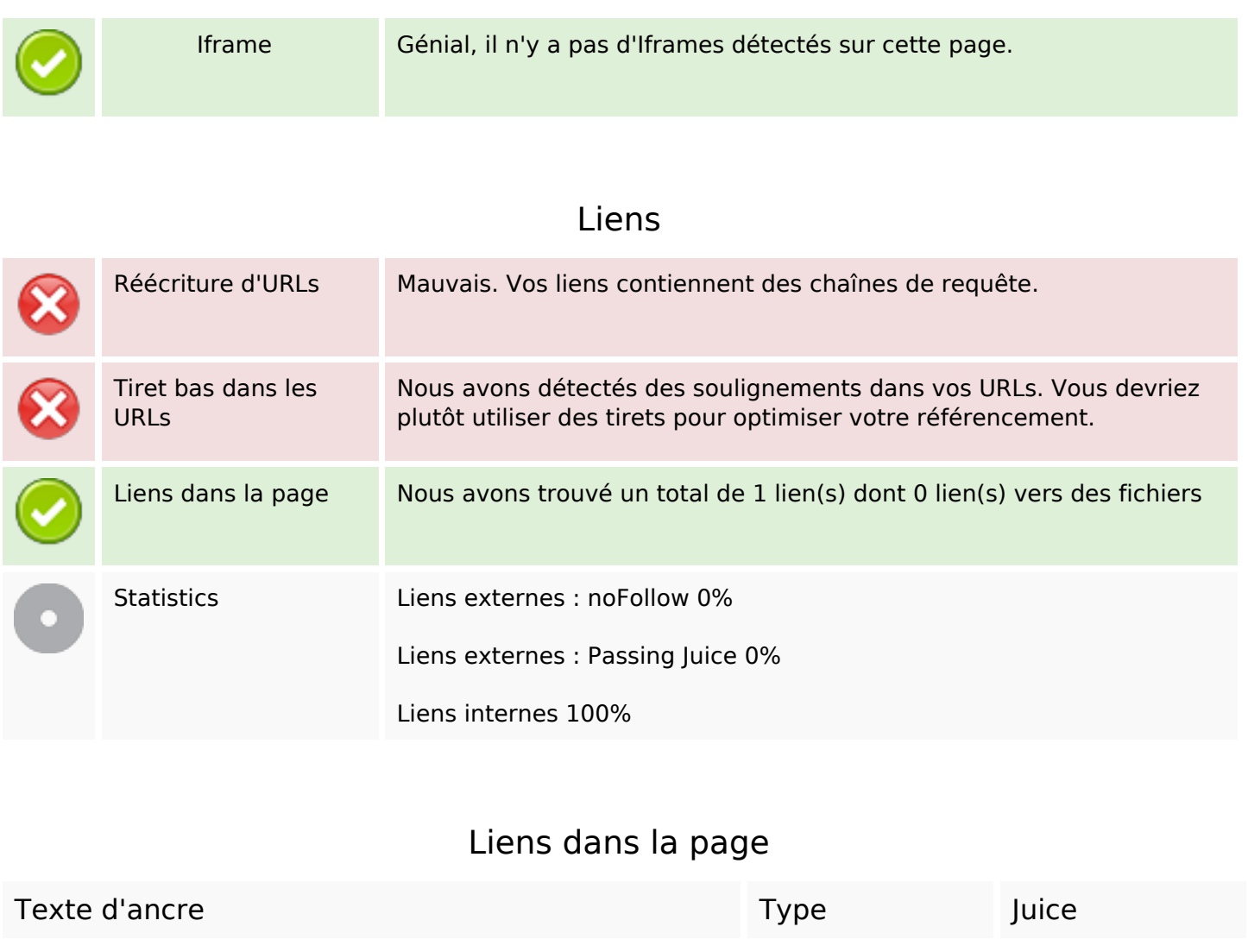

Click here to proceed and the proceed and the proceed interne and the Passing Juice

**Mots-clefs**

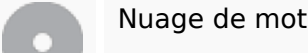

Nuage de mots-clefs

## **Cohérence des mots-clefs**

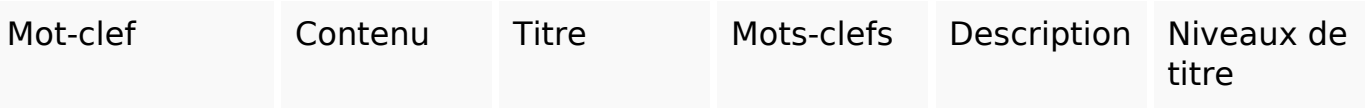

# **Ergonomie**

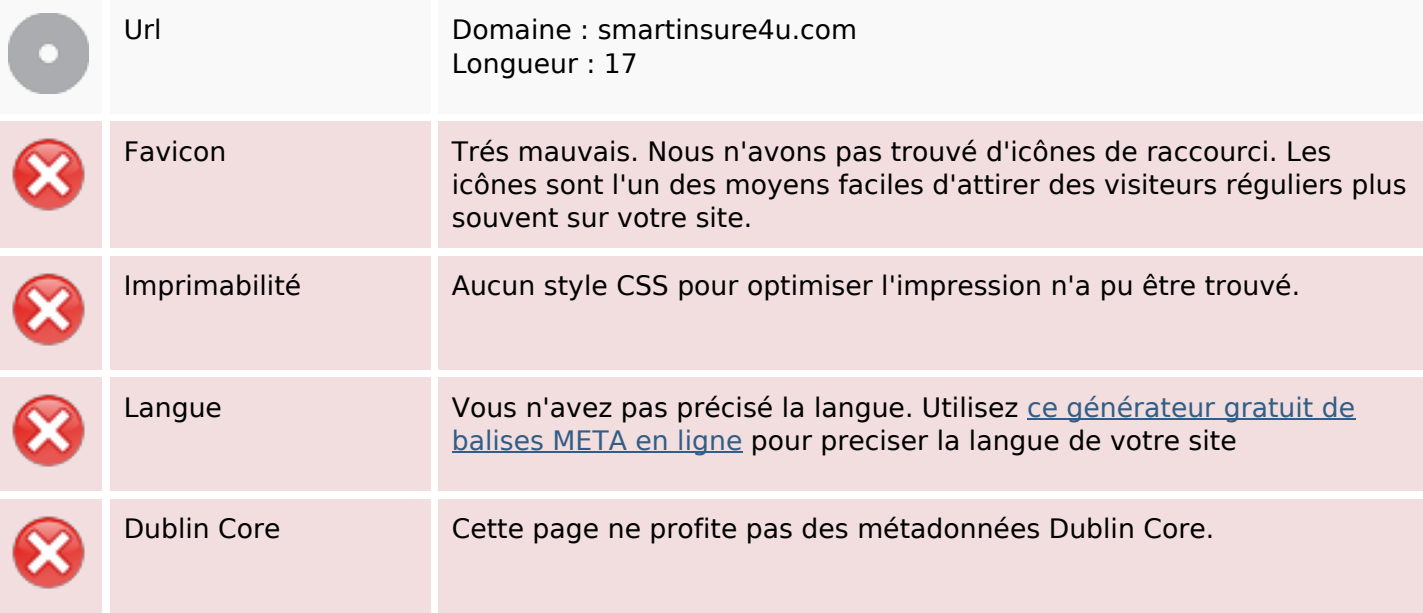

#### **Document**

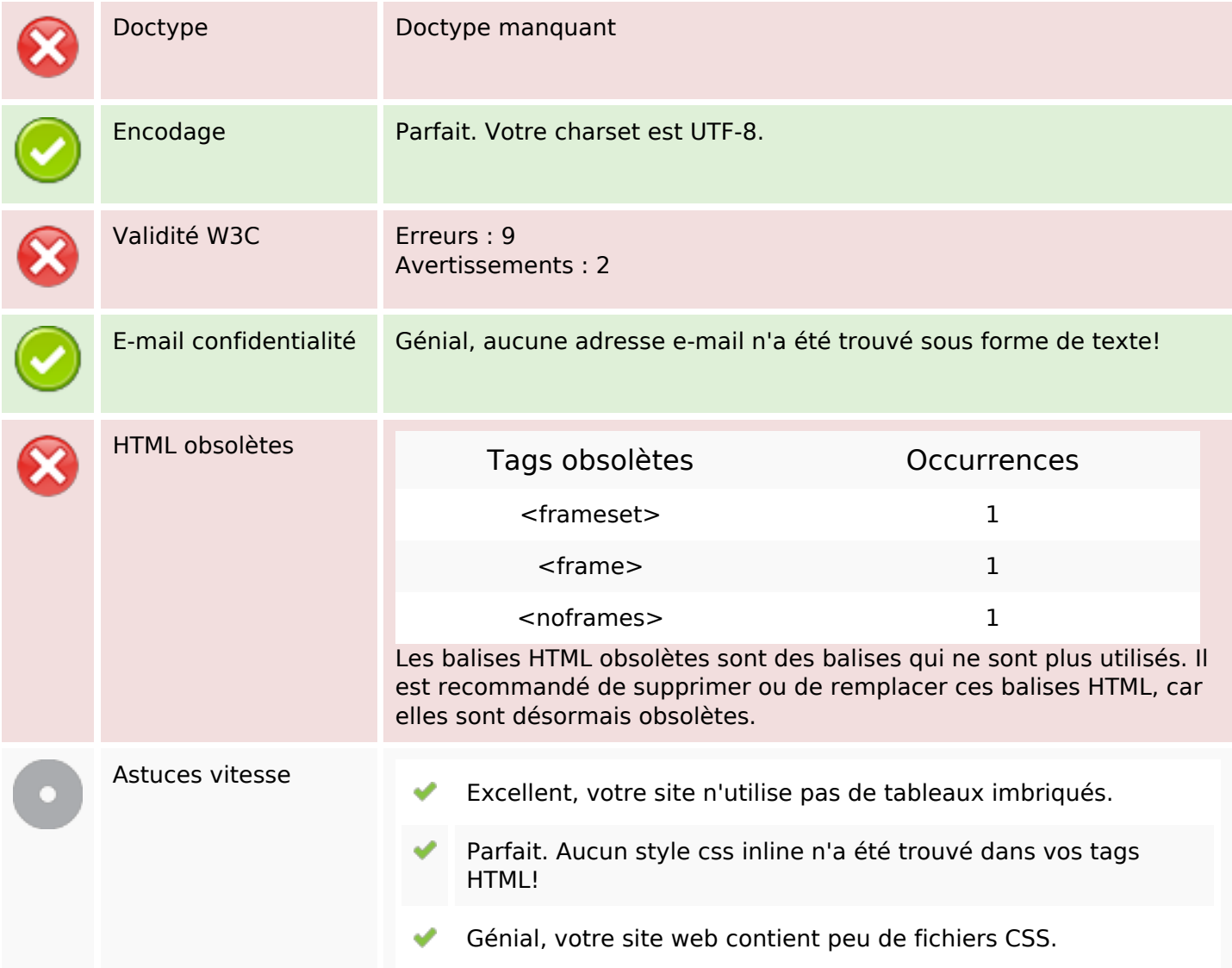

### **Document**

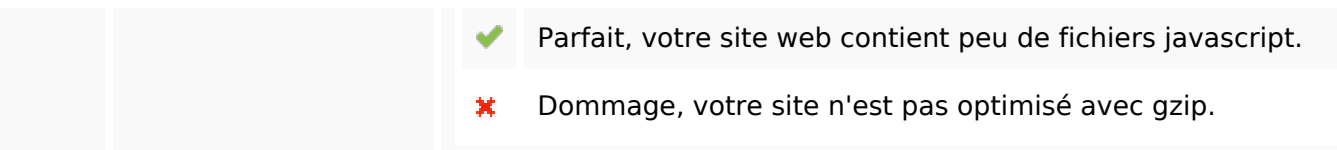

### **Mobile**

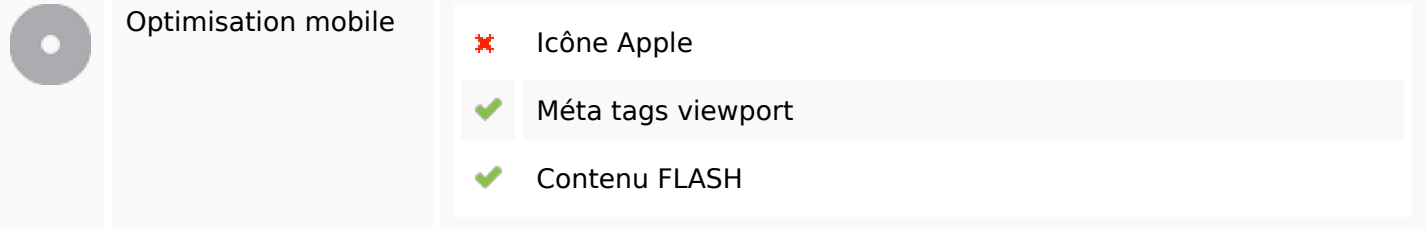

# **Optimisation**

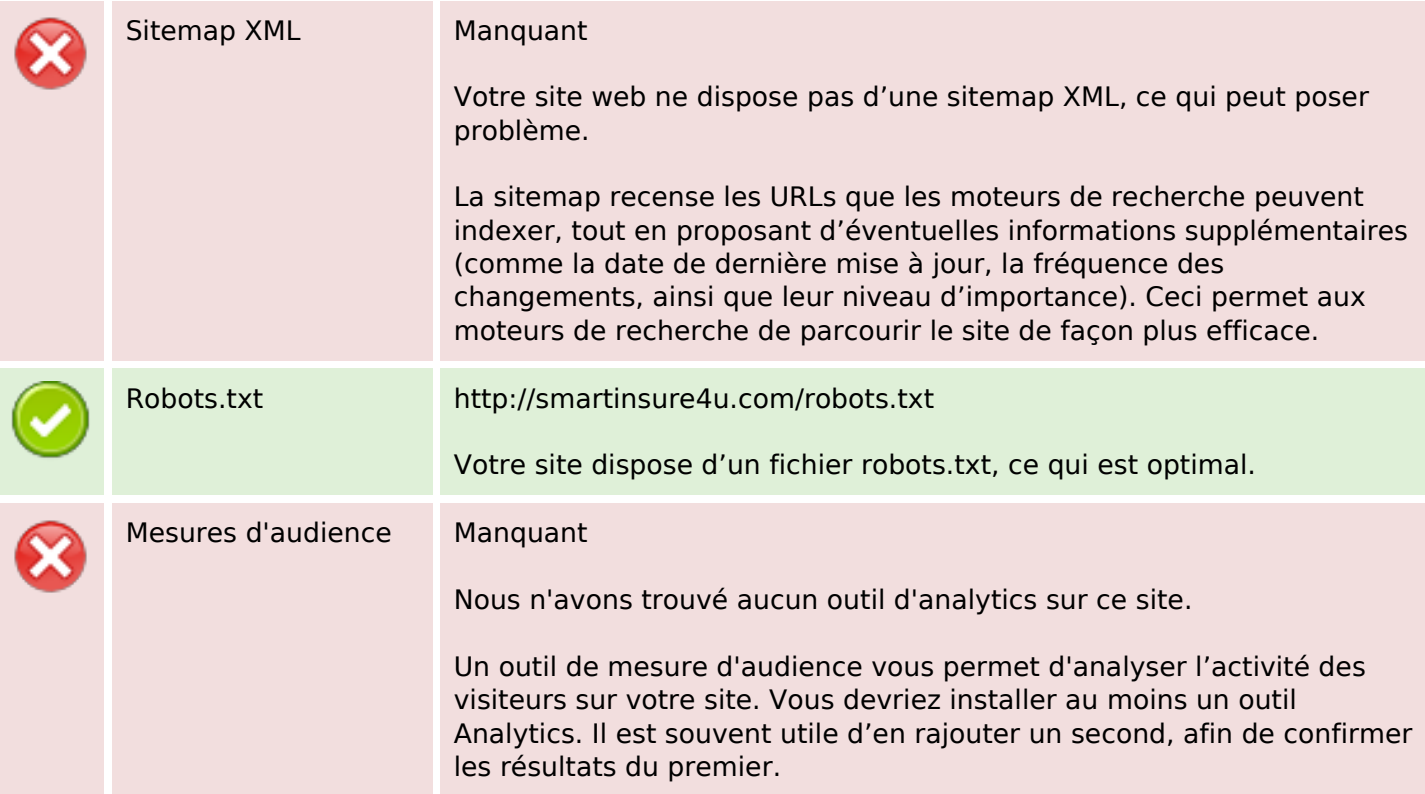